Distributed Systems [Fall 2012]

Topic: Synchronization

#### Lec 6: Local Synchronization Primitives

Slide acks: Jinyang Li, Dave Andersen, Randy Bryant ([http://www.news.cs.nyu.edu/~jinyang/fa10/notes/ds-lec2.ppt,](http://www.news.cs.nyu.edu/~jinyang/fa10/notes/ds-lec2.ppt) [http://www.cs.cmu.edu/~dga/15-440/F12/lectures/05-concurrency.txt\)](http://www.cs.cmu.edu/~dga/15-440/F12/lectures/05-concurrency.txt)

## **Outline**

- Example motivation: YFS
- Local synchronization primitives
	- Semaphores
	- Conditional variables
- Next time: distributed synchronization primitives

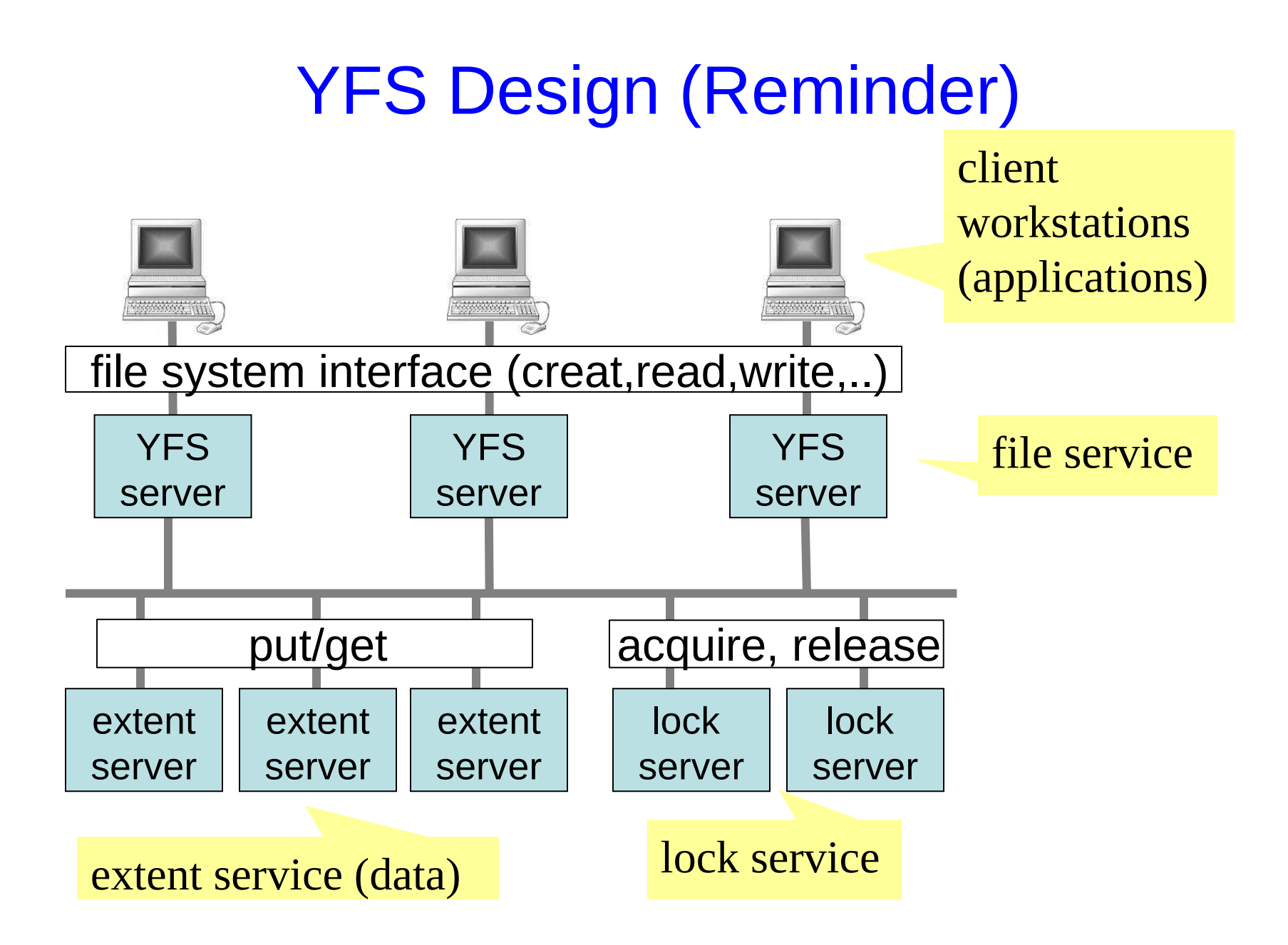

#### YFS Design

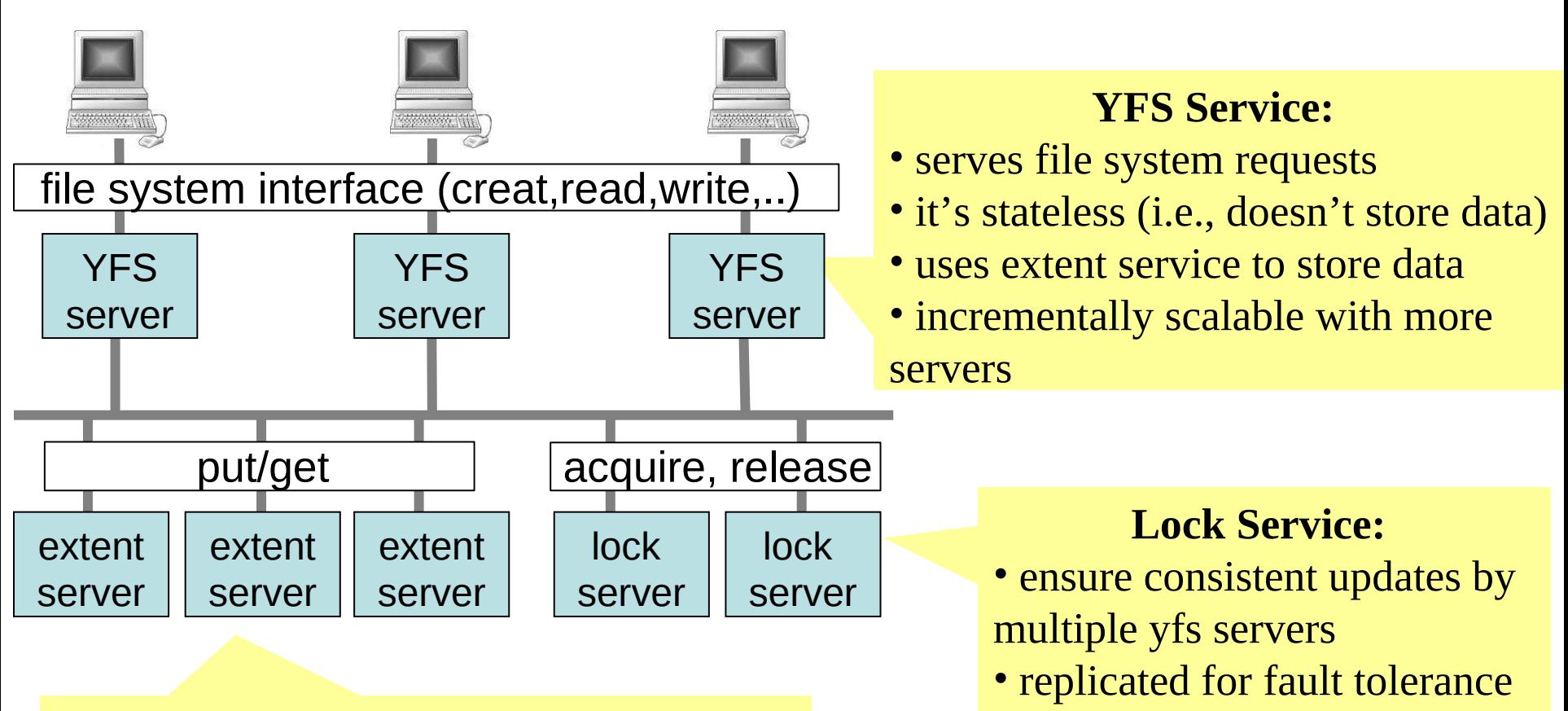

#### **Extent Service:**

- stores the data (dir and file contents)
- replicated for fault tolerance
- incrementally scalable with more servers

## YFS Server Implements FS Logic

• Application program: creat("/d1/f1", 0777)

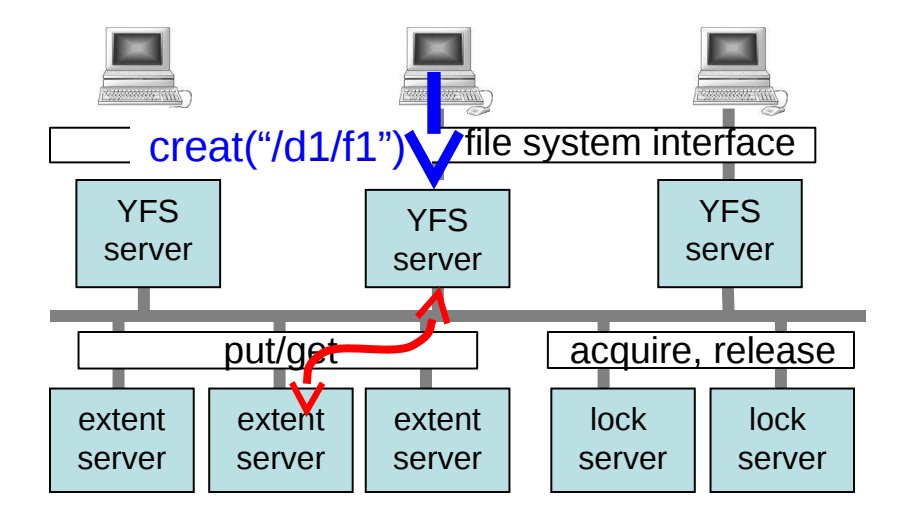

#### • YFS server:

- 1. GET root directory's *data* from Extent Service
- 2. Find Extent Server address for dir "/d1" in root dir's *data*
- 3. GET "/d1"s *data* from Extent Server
- 4. Find Extent Server address of "f1" in "/d1"'s *data*
- 5. If not exists

 alloc a new data block for "f1" from Extent Service add "f1" to "/d1"'s data, PUT modified "/d1" to Extent Serv.

#### Concurrent Accesses Cause **Inconsistency**

App 1: creat("/d1/f1", 0777) Server S1:

GET "/d1" Find file "f1" in "/d1" If not exists

…

time

 … PUT modified "/d1" App 2: creat("/d1/f2", 0777) Server S2:

…

GET "/d1"

Find file "f2" in "/d1" If not exists

 … PUT modified "/d1"

What is the final result of "/d1"? What should it be?

6

#### Solution: Use a Lock Service to Synchronize Access

App 1: creat("/d1/f1", 0777) Server S1:

```
…
   GET "/d1"
   Find file "f1" in "/d1"
   If not exists
time
   ACQUIRE("/d1")
```
 … PUT modified "/d1" RELEASE("/d1")

App 2: creat("/d1/f2", 0777) Server S2:

ACQUIRE("/d1") // blocks

```
GET "/d1"
```
…

…

 $RELEASE("/d1")$ 

# Putting It Together

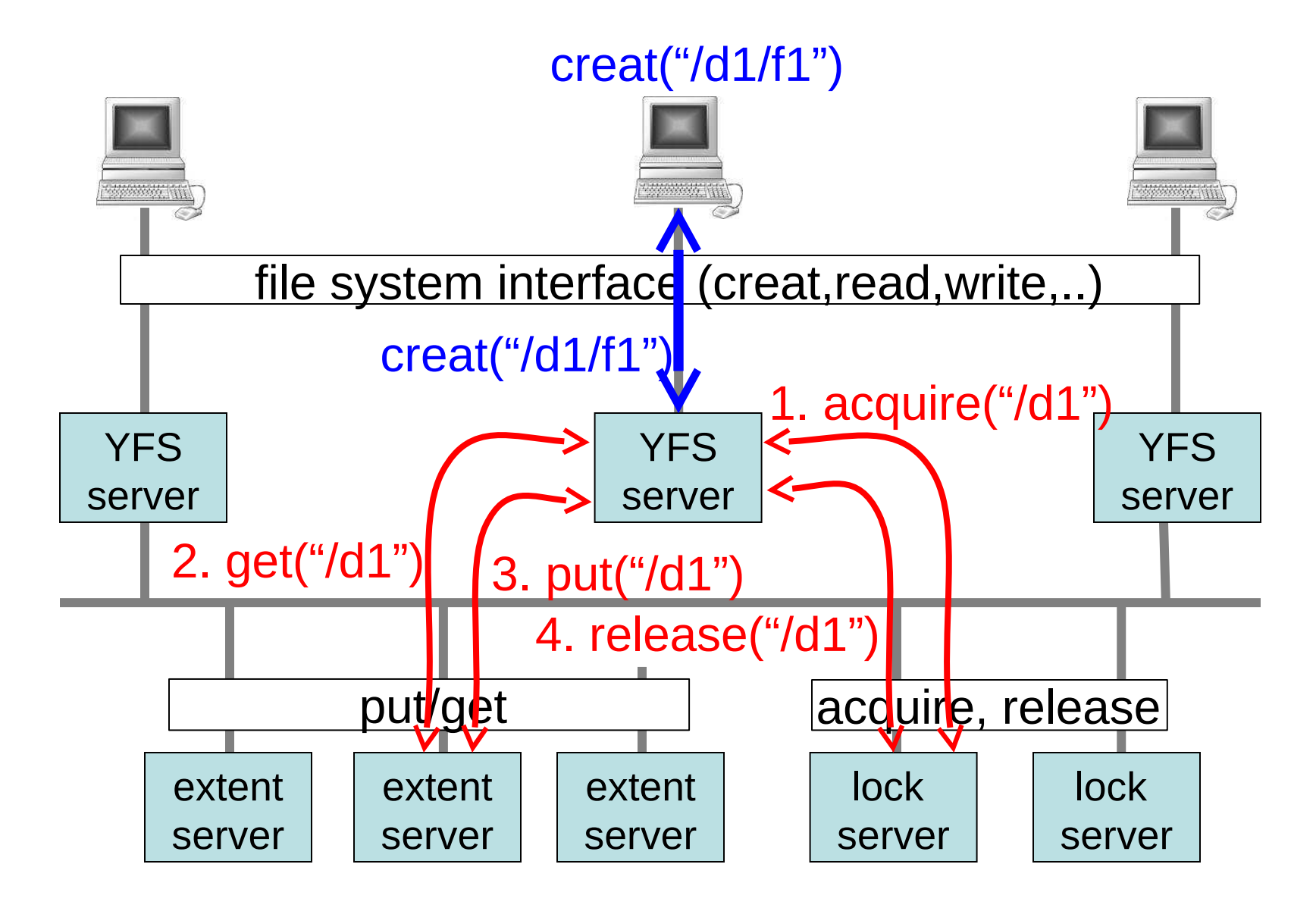

#### Another Problem: Naming

#### creat("/d1/f1")

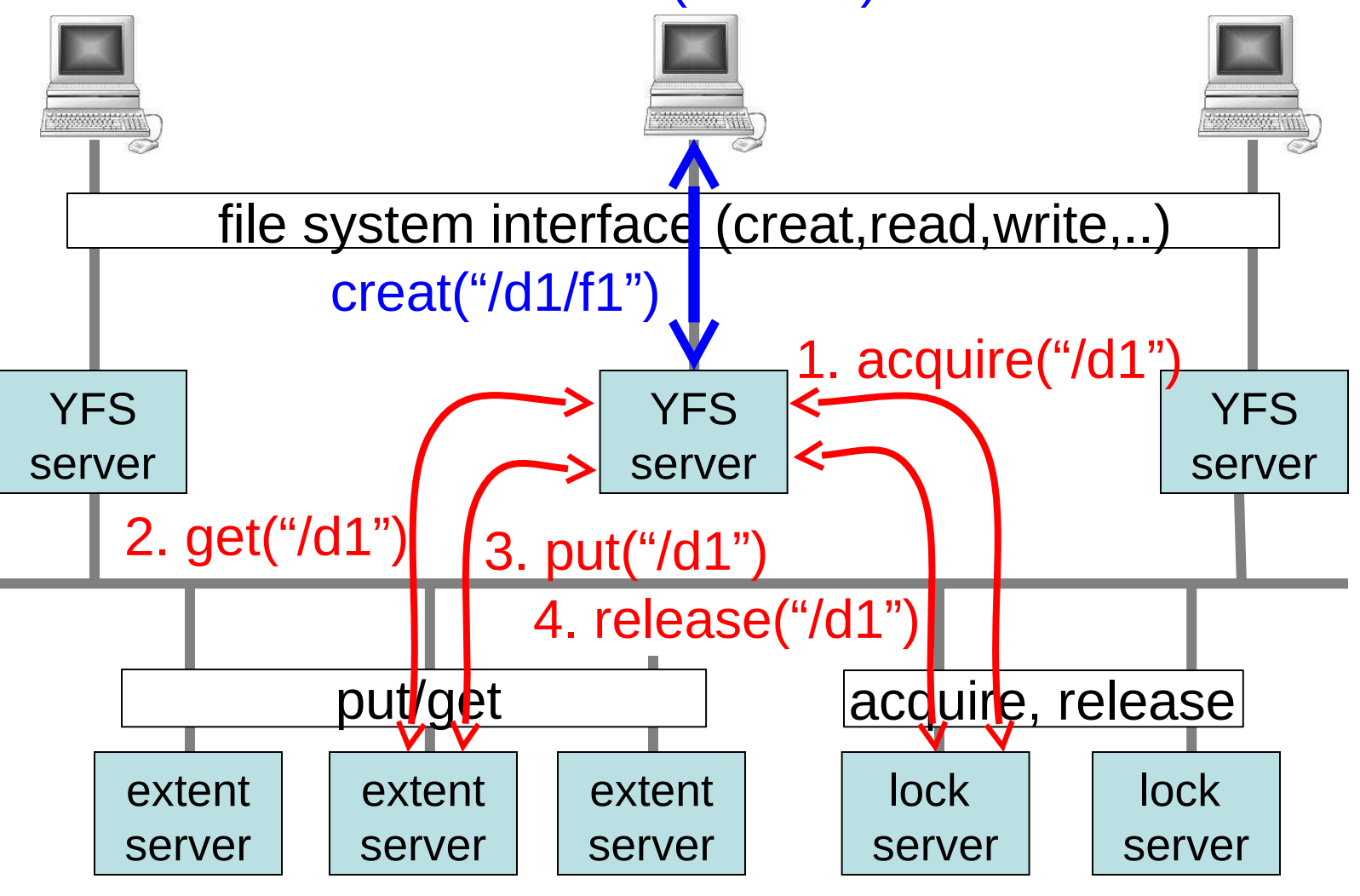

Any issues with this version?

#### Another Problem: Naming

App 1: creat("/d0/d1/f1", 0777) Server S1:

#### … acquire("/d0/d1")

GET "/d0/d1" Find file "f1" in d1 If not exists

```
 …
     PUT modified "/d0/d1"
Release("/d0/d1")
```
App 2: Server S2:

…

…

rename("/d0", "/d2") rename("/d3", "/d0")

Same problem occurs for reading/writing files, if we use their names when identifying them on the server.

### Solution: Using GUIDs

App 1: creat("/d0/d1/f1", 0777) Server S1:

```
…
acquire(d1_id)
```

```
d1 = GET d1 id
Find file "f1" in d1
If not exists
```
time

```
 …
    PUT(d1 id, modified d1)
release(d1_id)
```
App 2: Server S2:

…

…

rename("/d0", "/d2") rename("/d3", "/d0")

- GUIDs are globally-unique, location-independent names
- GUID principle is pervasive in FSes and DSes!
	- Think of inode numbers

# (Paranthesis) HW 2-7 Build a Simplified YFS Version

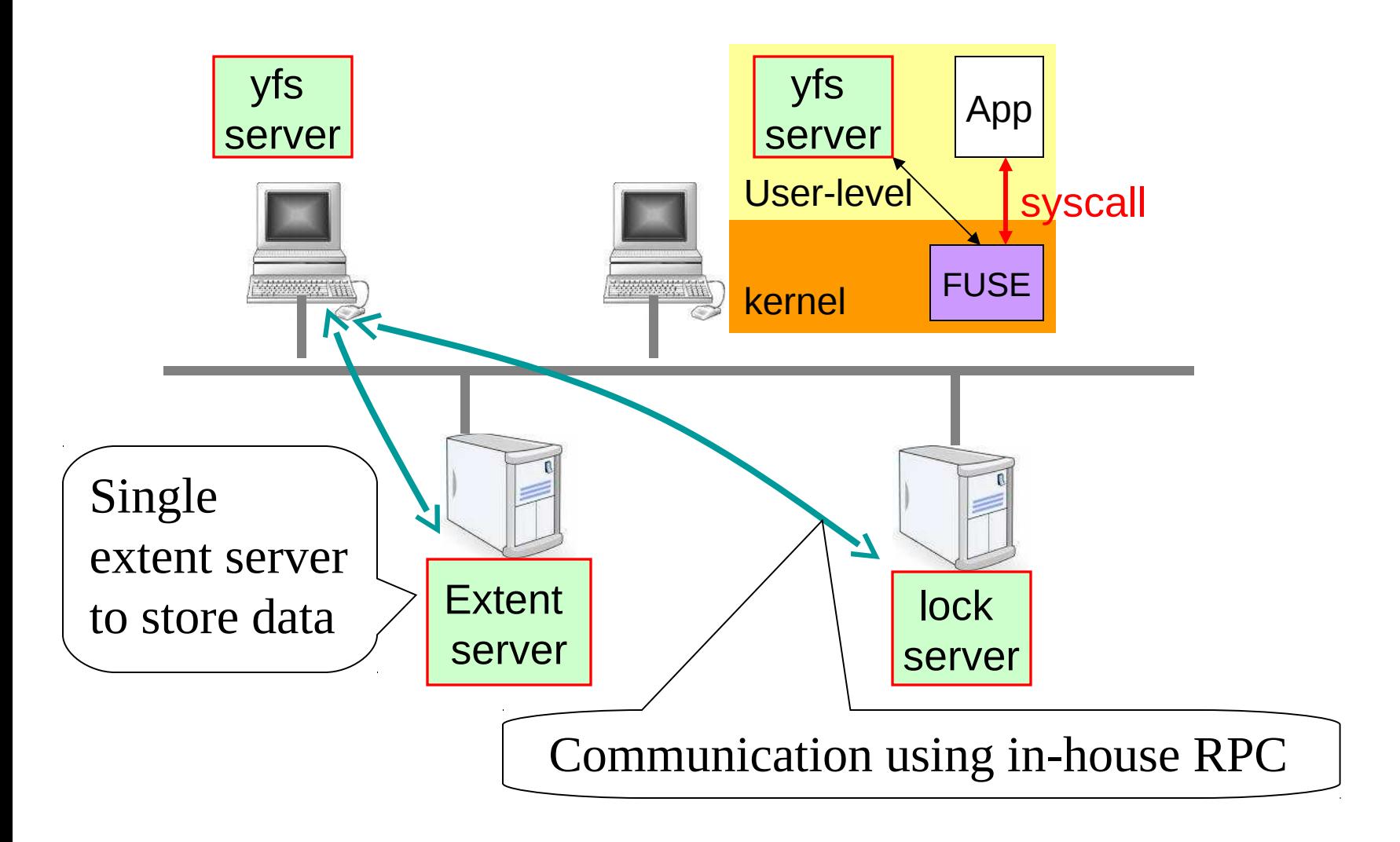

#### HW 2: Lock Server

- Lock service consists of:
	- Lock server: grant a lock to clients, one at a time
	- Lock client: talk to server to acquire/release locks
- Correctness:
	- At most one lock is granted to any client at any time
- Additional requirement:

– acquire() at client does not return until lock is granted

#### HW 2 Steps

- Step 1: Implement server lock and client lock code
	- Use in-house RPC mechanism:
		- It's a bit more primitive than Thrift and the like (see next slide)
- Step 2: Implement at-most-once semantics
	- Why?
	- How do we do that?
- Due next Sept 25 before midnight
	- Absolutely no extensions!
	- Lab is significantly more difficult than HW 1, so start now working on it **NOW**!
	- Work in layers, submit imperfect but on time! <sup>14</sup>

# YFS's RPC library (End Paranthesis)

lock\_client

lock\_server

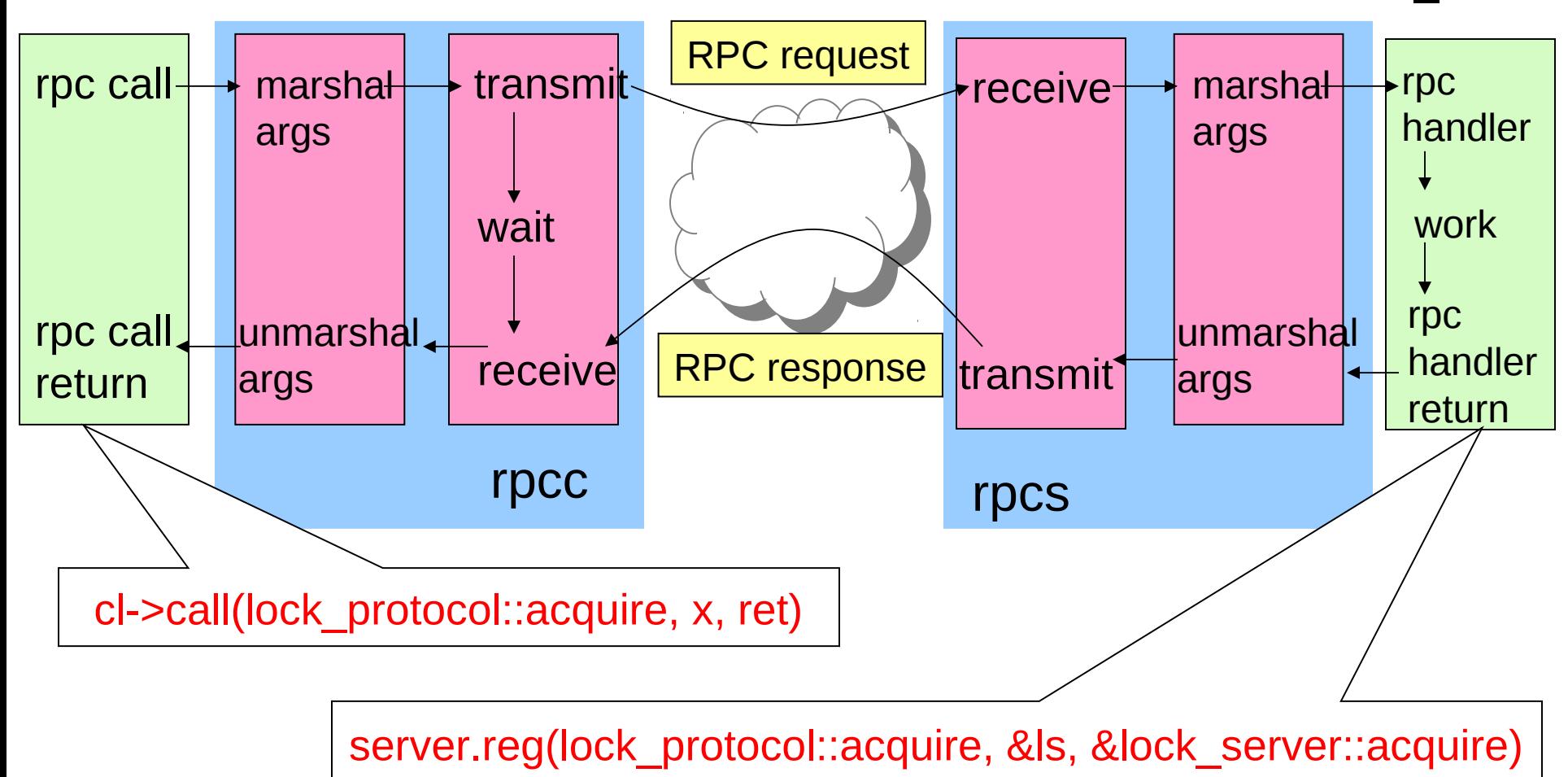

# **Outline**

- Detailed YFS lab introduction
	- Plus Lab 1 description
	- From last lecture's slides, which we didn't cover
- Local synchronization primitives
	- Locks // already talked about these
	- Semaphores
	- Conditional variables
- Next time: distributed synchronization
	- Many of the primitives here distribute or build upon local primitives and the set of the set of the set of the set of the set of the set of the set of the set of the set of the set of the set of the set of the set of the set of the set of the set of the set of the set of the

#### Locks are great. Why others?

- Locks are very low level, and often times you need more to accomplish a synchronization goal
	- Hence, people have developed a variety of synchronization primitives that raise level of abstraction

#### **Semaphores**

Integer variable x that allows interaction via 2 operations:

$$
-\mathbf{x} \cdot \mathbf{P}()
$$
: while  $(x == 0)$  wait;

$$
- \mathbf{x}.\mathbf{V}(\ ) : |
$$

$$
\begin{array}{c|c}\n \cdot & + & + \times \\
 \hline\n & & & \n\end{array}
$$

- Both operations are done atomically
	- All steps take place without any intervening operations
- When do we use semaphores?

# Example: Thread-Safe FIFO Queue

q.Initialize():  *initialize state*

q.Remove(): *block until queue not empty; return item at head of queue*

q.Insert(x):  *add item into queue* q.Flush(): *clear queue*

- Assume that we already have a sequential queue implementation: sq
	- But sq is not thread-safe!
- So, how do we make q thread-safe?

#### FIFO Queue with Mutexes

```
q.Initialize():
     q.sq = NewSQueue()
    q.mutex = 1
q.Insert(x):
     q.mutex.lock()
     q.sq.Insert(x)
     q.mutex.unlock()
```

```
q.Remove():
     q.mutex.lock()
    x = q \cdot sq \cdot Remove()
     q.mutex.unlock()
     return x
q.Flush():
     q.mutex.lock()
     q.sq.Flush()
     q.mutex.unlock()
```
#### Are we done?

#### FIFO Queue with Mutexes

```
q.Initialize():
     q.sq = NewSQueue()
     q.mutex = 1
q.Insert(x):
     q.mutex.lock()
     q.sq.Insert(x)
     q.mutex.unlock()
```

```
q.Remove():
     q.mutex.lock()
     x = q.sq.Remove()
     q.mutex.unlock()
     return x
q.Flush():
     q.mutex.lock()
     q.sq.Flush()
     q.mutex.unlock()
```
#### Are we done? Nope: Remove doesn't block when buffer's empty

# FIFO Queue with Semaphores

• Use semaphore to count number of elements in queue

```
q.Initialize():
     q.sq = NewSQueue()
    q. mutex = 1 q.items = 0
q.Insert(x):
     q.mutex.lock()
     q.sq.Insert(x)
     q.mutex.unlock()
     q.items.V()
                                      q.Remove():
                                            q.items.P()
                                            q.mutex.lock()
                                           x = q \cdot sq \cdot Remove ()
                                            q.mutex.unlock()
                                            return x
                                      q.Flush():
                                            q.mutex.lock()
                                            q.sq.Flush()
                                            q.items = 0
                                            q.mutex.unlock()
```
#### Are we done?

## FIFO Queue with Semaphores

• Use semaphore to count number of elements in queue

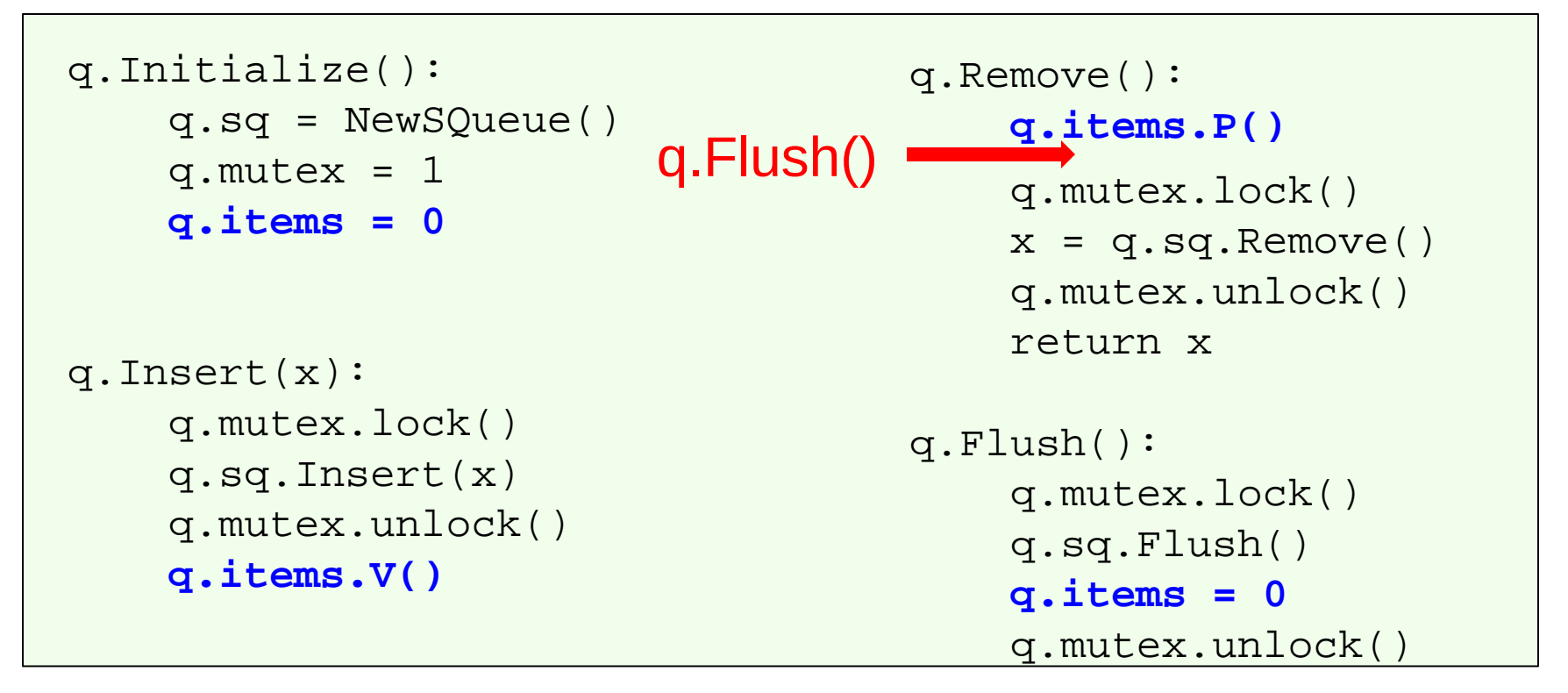

#### Are we done? Nope: Just Insert & Remove work fine, but Flush messes things up

#### Fixing Race with Mutex?

```
q.Initialize():
     q.sq = NewSQueue()
    q. mutex = 1 q.items = 0
q.Insert(x):
     q.mutex.lock()
     q.sq.Insert(x)
     q.mutex.unlock()
     q.items.V()
```

```
q.Remove():
     q.mutex.lock()
     q.items.P()
    x = q \cdot sq \cdot Remove ()
     q.mutex.unlock()
     return x
q.Flush():
     q.mutex.lock()
     q.sq.Flush()
     q.items = 0
     q.mutex.unlock()
```
Are we done? Yes, from a correctness perspective Nope, from a liveness perspective -- deadlock

#### Condition Variables

- Condition variables provide synchronization point, where one thread suspends until activated by another
- Condition variable always associated with a mutex
- cvar.Wait():
	- Must be called after locking mutex
	- Atomically: { release mutex & suspend operation }
	- When resume, lock the mutex (may have to wait for it)
- cvar.Signal()
	- If no thread suspended, then no-op
	- Wake up one suspended thread

#### FIFO Queue with Condition Variable

```
q.Initialize():
     q.sq = NewSQueue()
     q.mutex = 1
     q.cvar = NewCond(q.mutex)
q.Insert(x):
     q.mutex.lock()
     q.sq.Insert(x)
     q.cvar.Signal()
     q.mutex.unlock()
                                      q.Remove():
                                           q.mutex.lock()
                                            if q.sq.IsEmpty():
                                                q.cvar.Wait()
                                          x = q \cdot sq \cdot Remove()
                                            q.mutex.unlock()
                                            return x
                                      q.Flush():
                                            q.mutex.lock()
                                           q.sq.Flush()
                                            q.mutex.unlock()
```
#### Are we done? Still Nope: Wait() has 3 steps: **Unlock** atomic Wait for signal q.Hush **Lock**

### Thread-Safe FIFO Queue

```
q.Initialize():
     q.sq = NewSQueue()
     q.mutex = 1
    q.cvar = NewCond(q.mutes)q.Insert(x):
     q.mutex.lock()
     q.sq.Insert(x)
     q.cvar.Signal()
     q.mutex.unlock()
                                     q.Remove():
                                          q.mutex.lock()
                                          while q.sq.IsEmpty():
                                               q.cvar.Wait()
                                         x = q \cdot sq \cdot Remove()
                                          q.mutex.unlock()
                                          return x
                                     q.Flush():
                                          q.mutex.lock()
                                          q.sq.Flush()
                                          q.mutex.unlock()
```
- Actually, one could build this using mutexes
	- Build semaphore using mutex
	- Build cond variable using semaphore + mutex
	- But, boy, it's a mind-bender to do that that's why you want higher level of abstraction <sup>27</sup>

# Synchronization in Distributed Systems

- As we've already seen in YFS Lab, distributed systems have similar issues:
	- Multiple processes on different machines share the same resource: the data (or a printer, or the user's screen, …)
- Synchronization is even hairier in distributed systems, as you have to worry about failures, not just overlappings
	- E.g.: when you get a lock, you may not even know you've gotten it  $\odot$

# Analogy: The Generals' Dilemma

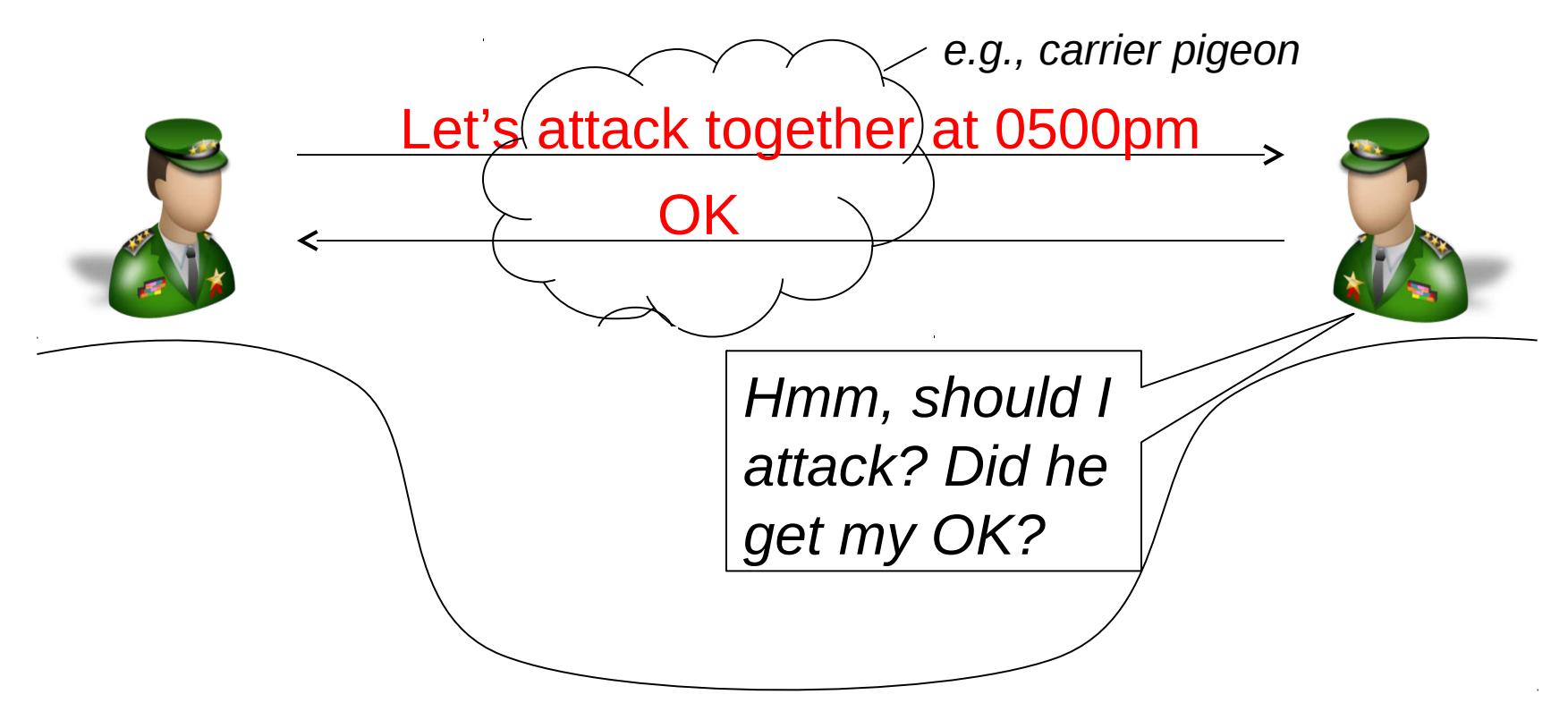

- Same with distributed systems: machines need to agree on how to progress via an unreliable medium
- Things can get even messier if generals/machines can also fail (or even worse, go rogue)…

# Distributed Synchronization Mechanisms

- Logical clocks: clock synchronization is a real issue in distributed systems, hence they often maintain logical clocks, which count operations on the shared resource
- Consensus: multiple machines reach majority agreement over the operations they should perform *and* their ordering
- Data consistency protocols: replicas evolve their states in pre-defined ways so as to reach a common state despite different views of the input
- Distributed locking services: machines grab locks from a centralized, but still distributed, locking service, so as to coordinate their accesses to shared resources (e.g., files)
- Distributed transactions: an operation that involves multiple services either succeeds or fails at all of them
- We're going to look at all of these in the following lectures  $\frac{30}{30}$

#### Next Time

- Clocks in distributed systems
	- Clock synchronization problem
	- Logical (protocol) clocks